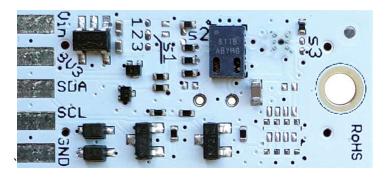

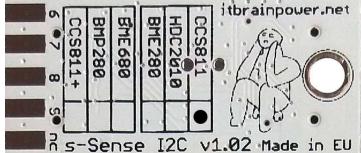

PN: SS-CCS811#I2C SKU: ITBP-6004

# s-Sense by itbrainpower.net

# CCS811 I2C sensor breakout

Equipped with **CCS811** (CO2 and tVOC) - ultra-low power digital gas sensor solution which integrates a metal oxide (MOX) gas sensor to detect a wide range of Volatile Organic Compounds (VOCs) for indoor air quality monitoring. This sensor bundle provides probably of the best **air quality** sensor available worldwide.

#### CCS811 breakout features:

- *I2C interface\*\**, 3.3-5V auto [default, the <u>I2C reference voltage follows the power in voltage]</u>,
- *I2C reference voltage* option via solder jumper [Eg.: power at *5V and I2C at 3.3V*; power and *I2C at 2.2V*],
- alternative sensor I2C addresses via solder jumpers,
- power in with voltages between 3.3-5V [default],
- big soldering pads on 2.54 mm [0.1"] pitch for standard row header / connector,
- very light and slim 13x27mm, around 2grams,
- compatible with Arduino [all 3.3V and 5V], xyz-mIoT shields, Raspberry PI [all versions] and other SBC / MCU Arduino [Beagle Bone, Teensy, ...]
- Arduino C, Raspberry PI [Python] software support.

# CCS811 sensor features:

- equivalent CO2 range is 400ppm up to 29206ppm
- equivalent tVOC (Total Volatile Organic Compound) output range is from Oppb up to 32768ppb
- ambient temperature range for operation -40 ~ +80C

CCS811 datasheet: <a href="mailto:itbrainpower.net/downloadables/CCS811\_DS000459\_5-00.pdf">itbrainpower.net/downloadables/CCS811\_DS000459\_5-00.pdf</a>

CCS811\* breakout

carbon dioxide, total Volatile Organic Compounds - air quality sensor

PN: SS-CCS811#I2C SKU: ITBP-6004

\* CCS811 digital sensor provided by AMS

- \*\* Additional signals are available on PCB hottom:
  - CCS811 WAKE on PAD6, CCS811 RESET on PAD7 and CCS811 INTERRUPT on PAD8.

Designed and manufactured in EU by R&D Software Solutions.

## CCS811 breakout :: INTERFACES, PADS and SOLDER JUMPERS

#### **12C and POWERING INTERFACE**

In the left edge of the top PCB side, top to bottom:

- 1. Vin POWER IN 3.3V / 5V (default) \*
- 2. 3V3 Vdd LDO output (default) / LDO bypass IN \*\*
- 3. SDA I2C SDA [default, pulled up at Vin]\*\*\*
- 4. SCL I2C SCL [default, pullup up at Vin]\*\*\*
- 5. GND POWER and I2C GROUND
- \* Default, the I2C reference voltage follow the Vin voltage. If your board (Arduino/other) it's 5V compliant, connect +5V to Vin. Similar, for 3.3V compliant board (RPI/Arduino) connect 3.3V source to Vin.
- \*\* 3.3V voltage it's available on  $\underline{Vdd}$  PAD, if Vin it's connected to 5V. Bypass LDO see schema and read docs.
- \*\*\* Default, the I2C reference voltage follows the Vin voltage! Read bellow about I2C reference voltage and *s1* solder jumper.

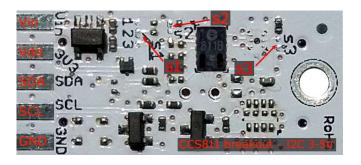

Image 1 – sensor top side

#### **SOLDER JUMPERS**

s1: I2C reference [Vin or 3V3-bypass], default Vin \*

s2: CCS811 I2C address [0x5A/0x5B], default 0x5A \*

s3: RESERVED

#### **SIGNALS INTERFACE and MARKING**

In the left edge of the bottom PCB side, top to bottom:

- 6. CCS811 WAKE\* input (active LOW)
- 7. CCS811 RESET\* input (active LOW)
- 8. CCS811 INTERRUPT\* output (w. pullup\*\*)
- 9. RESERVED

#### nc. NOT CONNECTED

- \* In order to wake the CCS811 sensor, the WAKE signal must be shifted and kept at LOW level (connect directly to GND or controlled via MCU digital port).
- \* Read about CCS811 WAKE, RESET and INTERRUPTS in CCS811 documentation!
- \* Taking a look at how-to posts and inside software examples may be quite helpful.
- \*\* Default HIGH level.

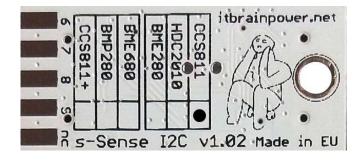

Image 2 – sensor bottom side

Observe the sensor breakout marking on PCB board (here, CCS811 sensor it's marked as populated).

# CCS811 breakout :: Arduino / Raspberry PI basic interfacing

| CCS811 breakout   | Arduino 5V [Eg.: UNO] | Arduino 3.3V [Eg.: Zero] | RPI [B/B+/II/3/3+/Zero/Zero W] |
|-------------------|-----------------------|--------------------------|--------------------------------|
| Vin PAD*          | 5V                    | 3.3V                     | PIN1 (3.3V)                    |
| Vdd PAD (3V3)*    | -                     | -                        | -                              |
| SDA PAD           | SDA                   | SDA                      | PIN3 (SDA)                     |
| SCL PAD           | SCL                   | SCL                      | PIN5 (SCL)                     |
| GND PAD           | GND                   | GND                      | PIN9 (GND)                     |
| 6 - CCS WAKE **   | D5 / GND              | D5 / GND                 | PIN9 (GND)                     |
| 7 - CCS RESET *** | -                     | -                        | -                              |
| 8 - CCS INT ***   | -                     | -                        | -                              |

<sup>\*</sup> here, power in default mode (sensor & MCU power and I2C at same voltage!!). For alternate mode see solder jumper description bellow.

<sup>\*</sup> Read about s1 and s2 functionality bellow.

<sup>\*\*</sup> PAD6 - CCS811 WAKE, when connected to GND, the CCS811 will avoid enter into SLEEP mode [sensor it's ACTIVE].

<sup>\*\*\*</sup> CCS811 RESET (input) and INT (output) signals are default HIGH level. Active state, for both signals, in LOW level. Read CCS811 docs.

## CCS811 breakout :: solder jumpers description; power scenarios

s1\* - I2C reference voltage selector - shipped with circuit 1-2 closed and circuit 2-3 open (default mode).

In **default mode**, the I2C reference voltage follows the voltage applied to Vin! Default mode use cases:

- shield/MCU it's 5V compatible ==> connect Vin at 5V; the I2C reference it's 5V!
- SBC/shield/MCU it's 3.3V compatible ==>connect Vin at 3.3V; the I2C reference it's 3.3V!.

Alternate mode - <u>I2C reference voltage follows the Vdd voltage</u>! - modify *s1* as: 1-2 circuit open, 2-3 circuit closed [carefully interrupt/cut the circuit line between pads 1 and 2, and solder over pads 2 and 3].

#### Alternate mode scenarios:

- apply 3.6-7V to <u>Vin</u>. The I2C reference voltage it's set at 3.3V! Also, at <u>Vdd</u> pad (LDO output) 3.3V (up to 100mA) it's available for third part powering (anyway, try to keep the sunk current as low as possible, in order to avoid thermal errors).
- keep <u>Vin</u> not connected. Apply 2.8 or 3.3V to <u>Vdd</u> (the LDO it's bypassed). The I2C reference voltage it's set at voltage applied to Vdd pad!
- **s2 CCS811 I2C address** default circuit open, CCS811 having 0x5A as I2C address. Solder over *s2* pads [circuit closed] in order to select the alternate I2C address [0x5B].

s3 - RESERVED

# CCS811 breakout :: ARDUINO & RaspberryPI software

https://itbrainpower.net/downloads.php#s-Sense

CCS811 breakout :: ARDUINO & RaspberryPI documentation

https://itbrainpower.net/downloads.php#s-Sense documentation

CCS811 breakout :: projects and how to

https://itbrainpower.net/projects

CCS811 breakout :: part number / SKU

PN: SS-CCS811#I2C SKU: ITBP-6004

 $<sup>\</sup>ensuremath{^{*}}$  Consult s-Sense block schema for more information. See projects/how to section.

# **X-ON Electronics**

Largest Supplier of Electrical and Electronic Components

Click to view similar products for Air Quality Sensors category:

Click to view products by R&D Software Solutions manufacturer:

Other Similar products are found below:

GMS-MSTH2.S.V.3 MO86571 MO86561 595001074420009 076074 01 DE800.A.1 MF010-2-LC1 MF020-2-LC3 KGZ10-5PIN
GMS10SENSORS IR25TT 208280-0001 LIS3MDL 3-AXIS MAGNETOMETER CARRIER SS-BME280#I2C SS-BMP280#I2C SSCCS811#I2C SS-HDC2010+CCS811#I2C SS-HDC2010#I2C GMS10-18C KGZ12 INIR-RF-R290 INIR-RF-R32 MODBUS-RS485
114991728 114991732 COLORPAL MR003-001.2 MIKROE-1628 SEN0162 T6713-6H FXTH8709026T1 POLOLU-1482 MF010-0-LC4
MF010-0-LC3 ELECDIT.V.1 GP2Y0D02YK0F 803P602 ZS-510-B 1201148022 1201190004 1201148023 DE800.V.1 D5VM-3P1 E3XMC11 EE-SPZ301 XS5FD421G80A SGAS701 SGAS711 HPMA115S0-XXXX T3032-2-5K-24-P